**GIS** 

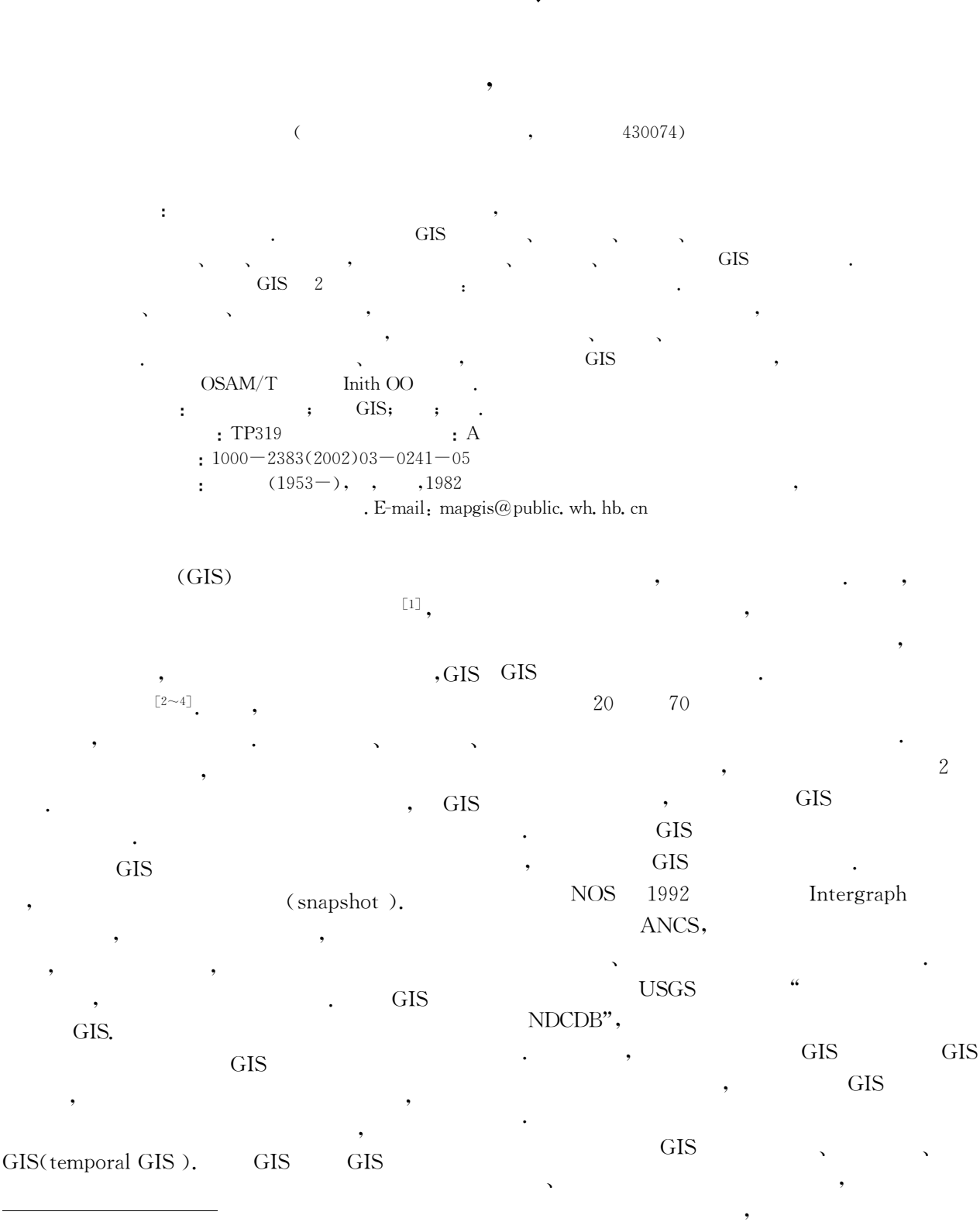

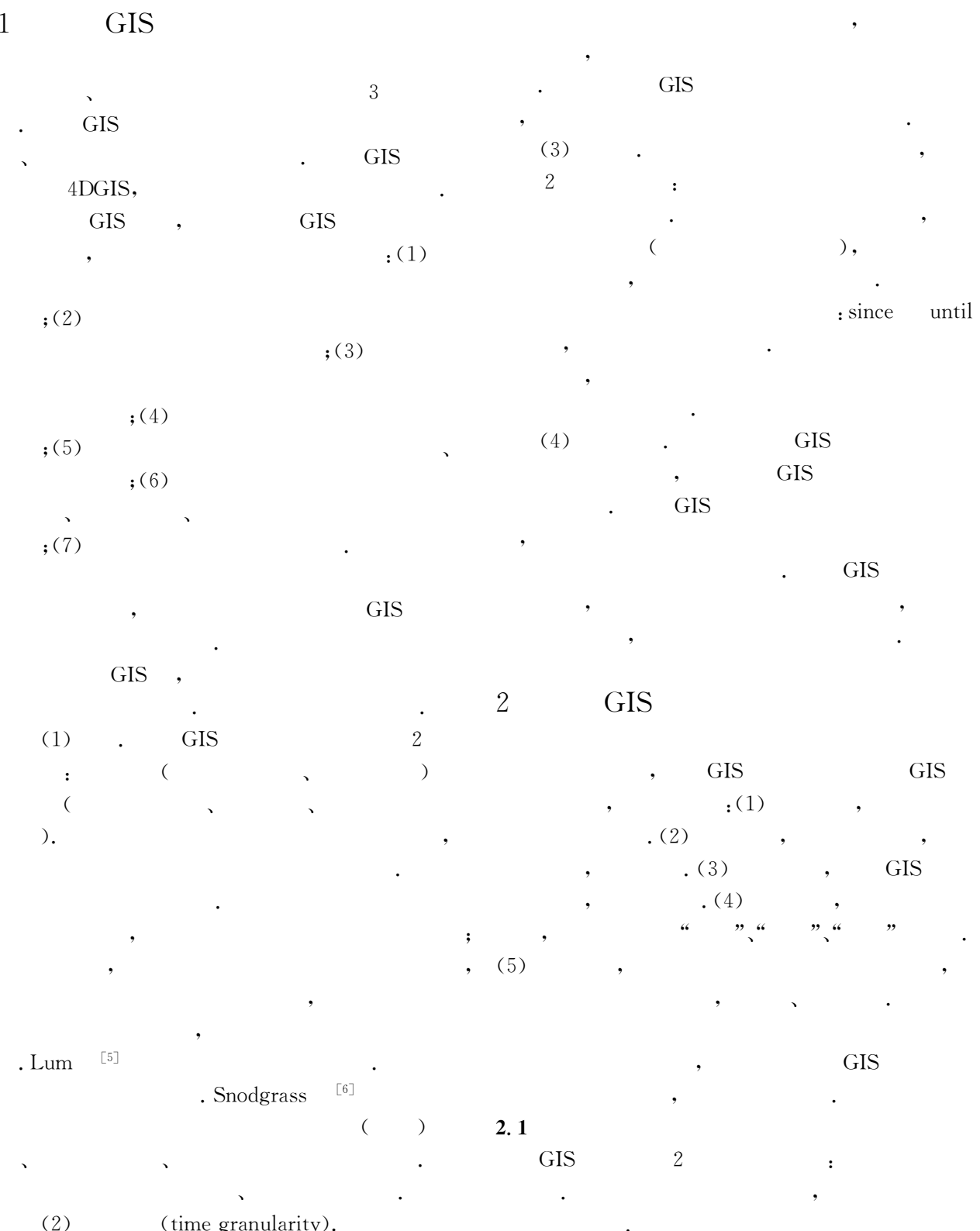

 $\left[\begin{smallmatrix} 7 \end{smallmatrix}\right]$ 

**GIS**  $\checkmark$ 

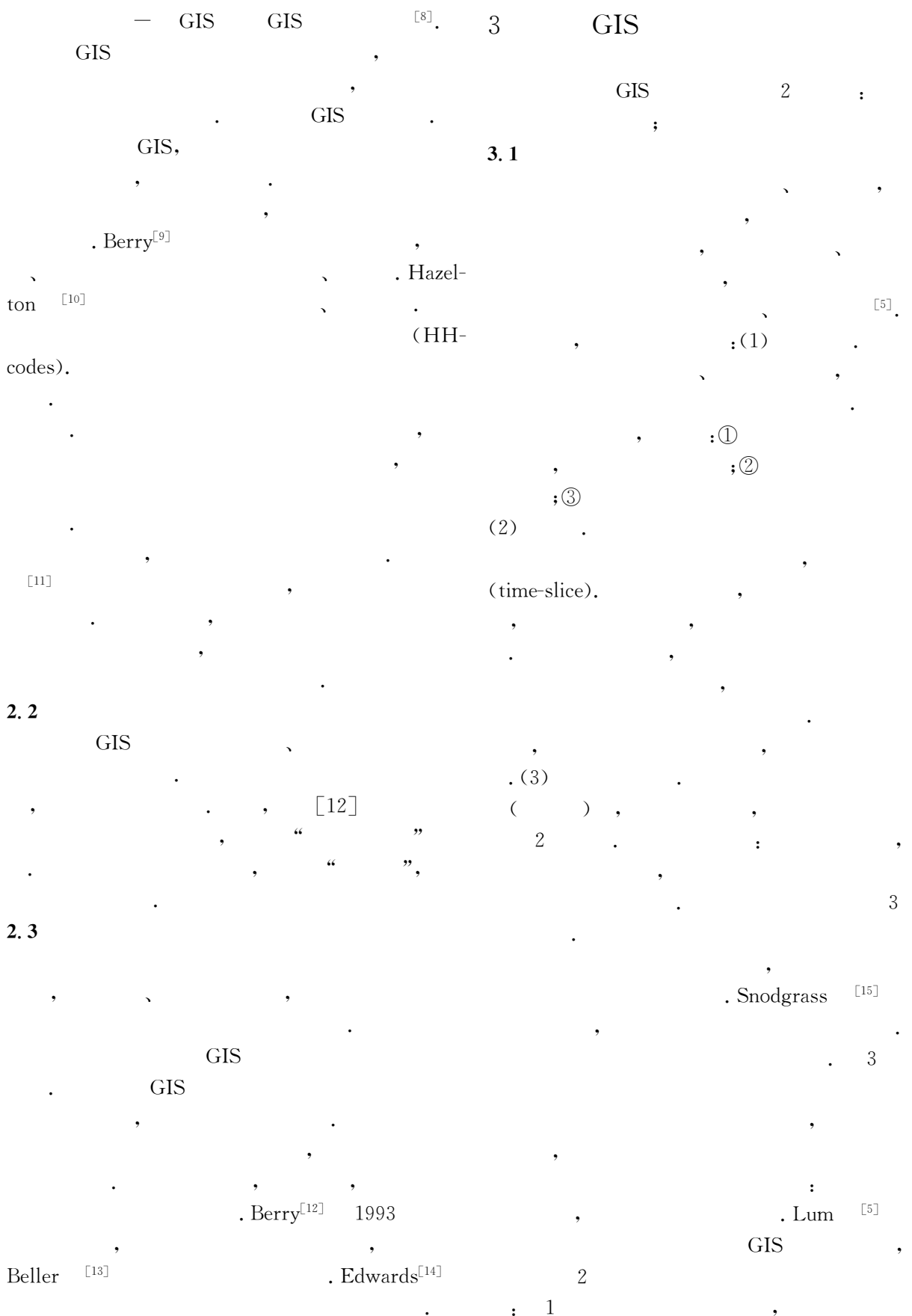

 $\frac{1}{2}$ 

 $\overline{\phantom{a}}$ 

 $\ddot{\phantom{0}}$ 

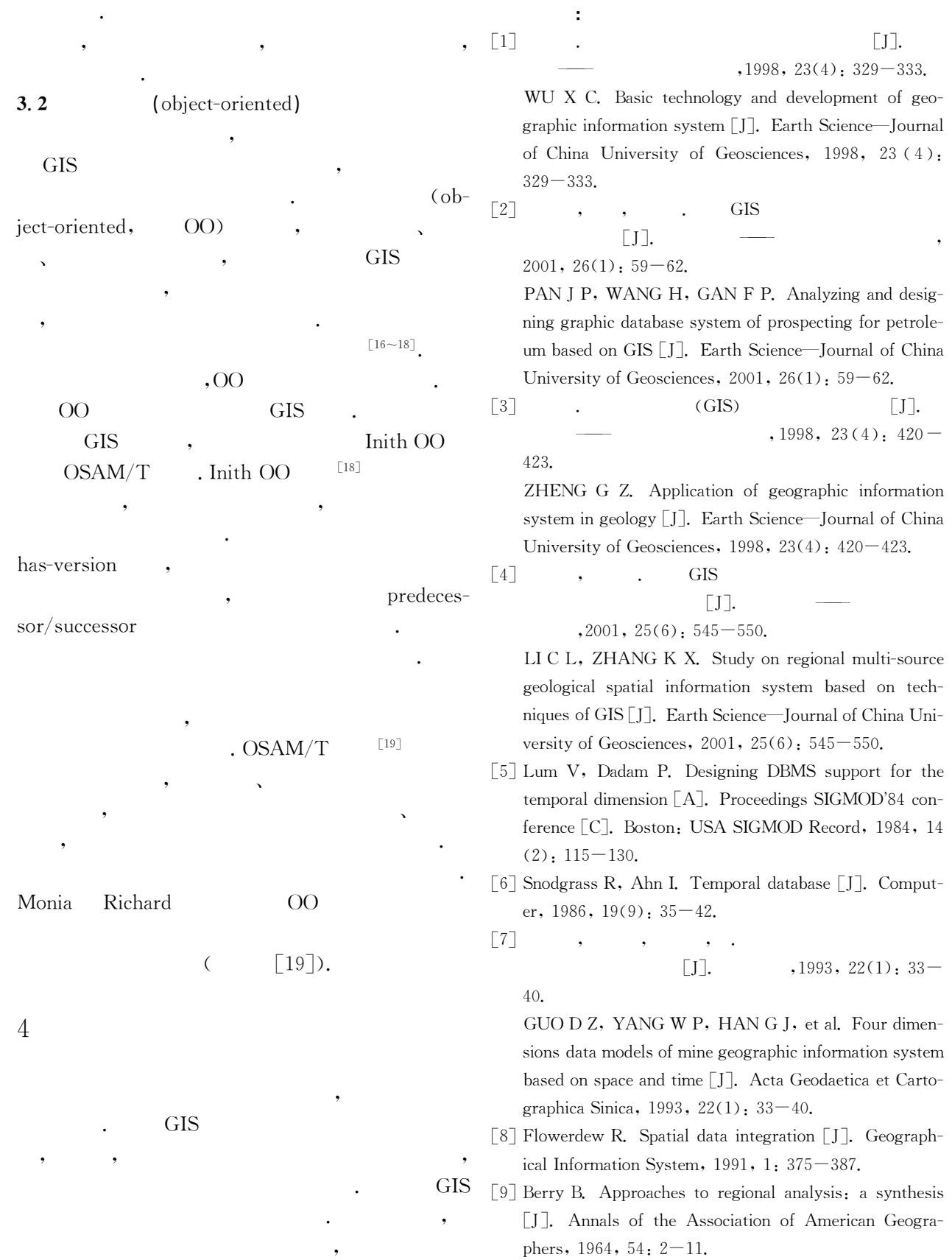

 $\cdot$ 

 $\overline{\phantom{a}}$ 

 $\overline{\phantom{a}}$ 

 $\ddot{\phantom{0}}$ 

 $\overline{ }$ 

- [10] Hazelton N W J, Williamson I P. On the design of temporally-referenced, 3-D geographic information systems: development of four dimensional GIS  $\lceil A \rceil$ . Proceedings of GIS/LIS'90[C]. Anaheim, California: [s. n. 7, 1990. 357-372.
- $\lceil 11 \rceil$  $\Box$  $\ddot{\phantom{a}}$ **GIS**  $\ddot{\phantom{0}}$  $,1996, (1), 19-22.$ ZHANG Z S, HUANG M Z. Discussing on data structure of time-dimension GIS [J]. Bulletin of Sur-

veying and Mapping, 1996,  $(1)$ : 19-22.

- $\lceil 12 \rceil$  Berry J K. Beyond mapping: concepts, algorithms and issues in GIS  $\lceil A \rceil$ . GIS World Books  $\lceil C \rceil$ .  $\lceil s, 1 \rceil$ . Longman, 1993.
- [13] Beller A, Giblin T. A temporal GIS prototype for global change research  $\lceil A \rceil$ . Proceedings of GIS/ LIS'91 [C]. Atlanta GA: [s. n.], 1991. 752-765.
- $\lceil 14 \rceil$  Edwards G. The integration of remotely sensecl data analysis into GIS: time and uncertainty management need  $\lceil A \rceil$ . Proceeding of Canadian Conf on GIS  $\lceil C \rceil$ . Canada; [s. n. ], 1992. 432-440.
- [15] Snodgrass R, Ahn I. A taxonomy of time in databases [A]. Proc of the SIGMODE'85 conference [C]. New York: ACM, 1985, 236-245.
- [16] Bailin S C. Object-oriented requirements analysis [A]. In: Marciniak J J, ed. Encyclo-media of software engineering  $\lceil C \rceil$ . New York: John Wiley & Sons Inc, 1994.  $740 - 756$ .
- [17] Wright D T. Object-oriented software design techniques for process control [J]. Trans Inst MC, 1994,  $16(1)$ :  $48 - 56$ .
- [18] Kemp Z, Oxborrow E. An object model for distributed multimedia geographic data  $\lceil A \rceil$ . Proc of EGIS'92, third European conference on geographic information system [C]. Munich, Germany: [s. n.], 1992.  $1294 - 1303.$
- [19] Su S Y W, Chen H M. A temporal knowledge representation model OSAM/T and its query language  $OQL/T \nightharpoonup A$ . Proc of the 17th Inter Conf on very large databases  $\lceil C \rceil$ . Barcelona, USA:  $\lceil s, n \rceil$ , 1991.  $431 - 441.$

## Basic Conception, Function and Implementation of Temporal GIS

## WU Xin-cai, CAO Zhi-yue

(Faculty of Information Engineering, China University of Geosciences, Wuhan 430074, China)

**Abstract**: Data possess spatiality and temporality, and a temporal GIS is a GIS that has the function of processing temporal data. This paper briefly introduces the basic conception and function of temporal GIS, the former including time, time mark, response time, etc., and the latter, analysis, updating, showing, et al. It also discusses the associated problems in temporal-spatial data representation, indefinablity and multi-scale. Meanwhile it expounds emphatically the two basic data models, i. e. relation model and object oriented model, relation model has characteristic of rich meaning, integrated theory, high efficiency and so on. Adding time-dimension to relation model is attempted, and temporal data are treated with relation algebra and query language. Relation model includes three or more implement methods, classifying save, time segment and time mark. Object-oriented model provides many mechanisms, such as aggregation and relevancy. Many kinds of temporal space data are sustained in temporal GIS. OSAM/T model and Inith OO model are included in Object-oriented model.

**Key words:** geographic information system (GIS); temporal GIS; space; object.

3